Министерство образования Ставропольского края Государственное бюджетное профессиональное образовательное учреждение «Ставропольский региональный многопрофильный колледж»

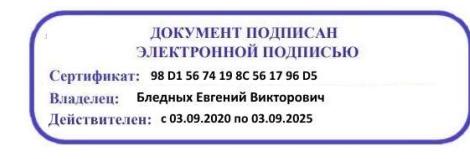

### **УТВЕРЖДАЮ**

Директор ГБПОУ СРМК Е.В. Бледных

«20» мая 2020г.

# **Программа учебной практики**

## **ПМ.01 Выполнение работ по монтажу, наладке, эксплуатации и обслуживанию локальных компьютерных сетей**

Профессия **09.01.02 Наладчик компьютерных сетей**

Квалификация выпускника: **наладчик технологического оборудования**

Ставрополь, 2020

### ОДОБРЕНО

на заседании кафедры «Программного обеспечения и информационных технологий»

Протокол № 1 от .08.2020 г. Зав. кафедрой \_\_\_\_\_\_\_\_\_\_\_\_\_\_ О.В. Краскова

СОГЛАСОВАНО: Методист \_\_\_\_\_\_\_\_\_\_\_\_\_\_О.С. Диба

Разработчики: преподаватель ГБПОУ СРМК Руденко Е.Ю.

Рекомендована Экспертным советом государственного бюджетного профессионального образовательного учреждения «Ставропольский региональный многопрофильный колледж»

Заключение Экспертного совета № от августа 2020 г.

Рабочая программа учебной практики разработана на основе Федерального государственного образовательного стандарта среднего профессионального образования по профессии **09.01.02 Наладчик компьютерных сетей**, входящей в укрупненную группу профессий **09.00.00 Информатика и вычислительная техника**

 Организация-разработчик: государственное бюджетное профессиональное образовательное учреждение «Ставропольский региональный многопрофильный колледж»

Разработчик:

*Руденко Екатерина Юрьевна*, мастер производственного обучения

# **СОДЕРЖАНИЕ**

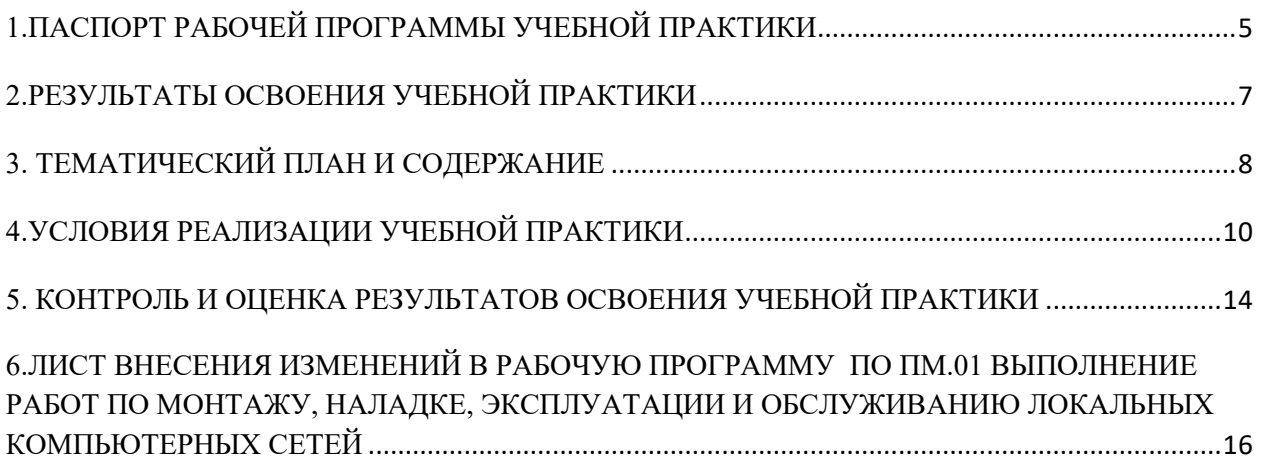

### <span id="page-4-0"></span>**1.ПАСПОРТ РАБОЧЕЙ ПРОГРАММЫ УЧЕБНОЙ ПРАКТИКИ**

### **1.1. Область применения программы**

Рабочая программа учебной практики является частью программы подготовки специалистов среднего звена в соответствии с ФГОС по профессии 09.01.02 Наладчик компьютерных сетей в части освоения основного вида профессиональной деятельности (ВПД): Выполнение работ по монтажу, наладке, эксплуатации и обслуживанию локальных компьютерных сетей и соответствующих **профессиональных компетенций (ПК):**

ПК 1.1. Осуществлять монтаж кабельной сети и оборудования локальных сетей различной топологии;

ПК 1.2. Осуществлять настройку сетевых протоколов серверов и рабочих станций;

ПК 1.3. Выполнять работы по эксплуатации и обслуживанию сетевого оборудования;

ПК 1.4. Обеспечивать работу системы регистрации и авторизации пользователей сети;

ПК 1.5. Осуществлять системное администрирование локальных сетей;

#### **и общих компетенций:**

ОК 1 Понимать сущность и социальную значимость, проявлять к ней устойчивый интерес

ОК 2 Организовывать собственную деятельность исходя из цели и способов ее достижения, определенных руководителем

ОК 3 Анализировать рабочую ситуацию, осуществлять текущий и итоговый контроль, оценку и коррекцию собственной деятельности, нести ответственность за результаты своей работы

ОК 4 Осуществлять поиск информации, необходимой для эффективного выполнения профессиональных задач

ОК 5 Использовать информационно-коммуникационные технологии в профессиональной деятельности

ОК 6 Работать в команде, эффективно общаться с коллегами, руководством, клиентами ОК 7 Исполнять воинскую обязанность, в том числе с применением полученных профессиональных знаний (для юношей)

### **1.2. Цели учебной практики:**

Цель учебной практики – приобретение необходимых практических навыков по освоению основного вида профессиональной деятельности (ВПД) и формирование профессиональных компетенций (ПК) в сфере профессиональной деятельности в ходе освоения профессионального модуля ПМ.01 Выполнение работ по монтажу, наладке, эксплуатации и обслуживанию локальных компьютерных сетей

### **1.3. 3адачи учебной практики:**

С целью овладения указанным видом профессиональной деятельности и соответствующими профессиональными компетенциями обучающийся в ходе прохождения учебной практики должен:

#### **иметь практический опыт:**

**– ПО-1** монтажа, эксплуатации и обслуживания локальных компьютерных сетей; **уметь:**

**–У.1** осуществлять монтаж кабельной сети и оборудования локальных сетей различной топологии;

**–У.2** осуществлять монтаж беспроводной сети и оборудования локальных сетей различной топологии;

**–У.3** осуществлять диагностику работы локальной сети;

**–У.4** подключать сервера, рабочие станции, принтеры и другое сетевое оборудование к локальной сети;

**–У.5** выполнять работы по эксплуатации и обслуживанию сетевого оборудования;

**–У.6** обеспечивать работу системы регистрации и авторизации пользователей сети;

**–У.7** осуществлять системное администрирование локальных сетей;

**–У.8** ввести отчетную и техническую документацию;

#### **1.4. Место учебной практики в структуре ППССЗ:**

Обязательным условием допуска к учебной практике в рамках профессионального модуля ПМ 01 Выполнение работ по монтажу, наладке, эксплуатации и обслуживанию локальных компьютерных сетей является освоение учебных дисциплин ОП 01 Основы информационных технологий, ОП 08 Аппаратное обеспечение ЭВМ.

#### **1.5. Формы проведения учебной практики.**

Учебная практика проводится в форме практических занятий

#### **1.6. Место и время проведения учебной практики**

Учебная практика проводится в лаборатории монтажа, наладки и эксплуатации ЛВС рассредоточено, чередуясь с теоретическими занятиями в рамках профессионального модуля.

Проведение учебной практики предусматривается на 1-м курсе в 2 семестре и на 2 курсе в 3 и 4 семестре.

**1.7. Количество часов, необходимое для освоения учебной практики: 360**  часов (180 часов во 2 семестре, 90 часов в 3 семестре, 90 часов в 4 семестре).

# <span id="page-6-0"></span>**2.РЕЗУЛЬТАТЫ ОСВОЕНИЯ УЧЕБНОЙ ПРАКТИКИ**

В результате прохождения данной учебной практики обучающийся должен овладеть профессиональными и общими компетенциями:

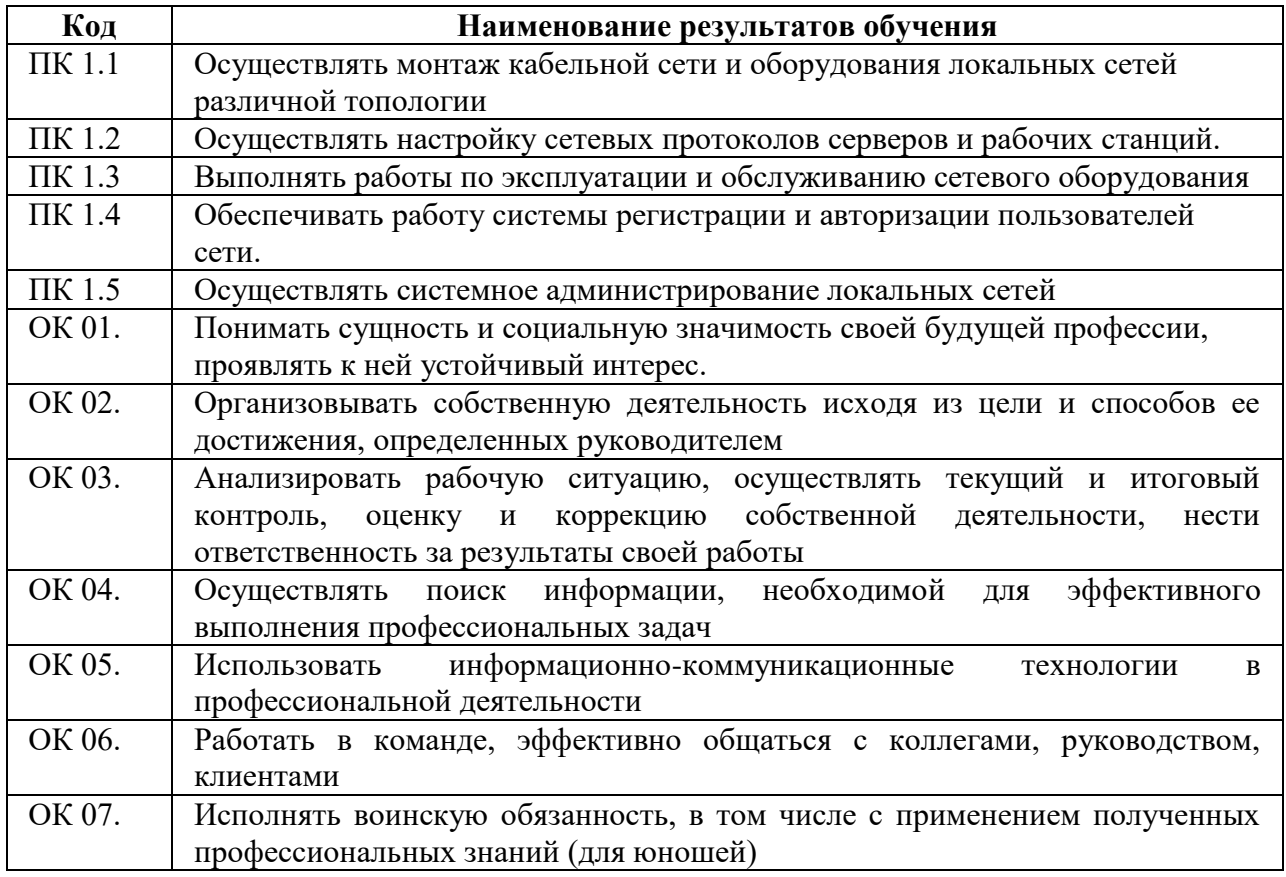

# <span id="page-7-0"></span>**3. ТЕМАТИЧЕСКИЙ ПЛАН И СОДЕРЖАНИЕ**

# **УЧЕБНОЙ ПРАКТИКИ**

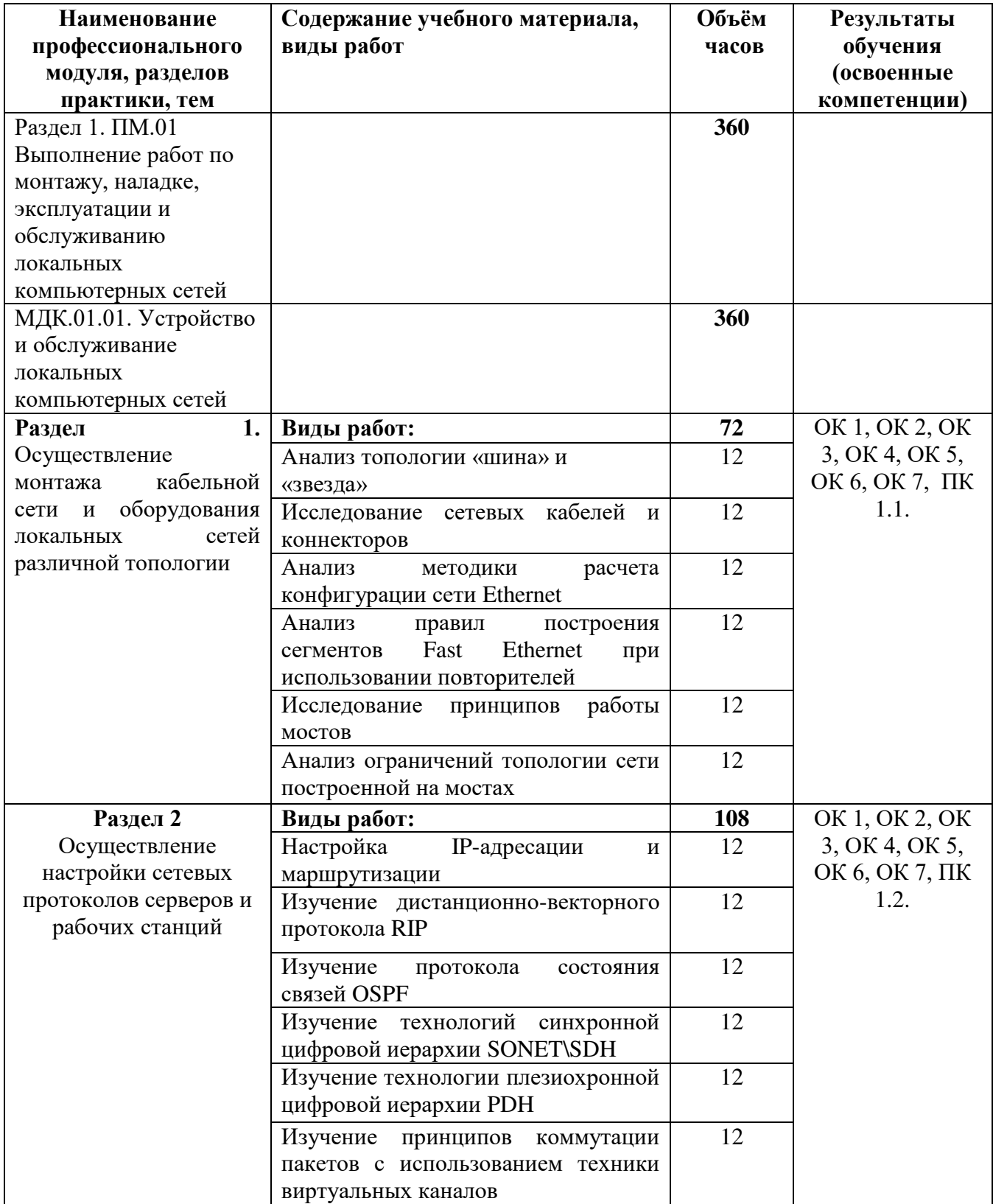

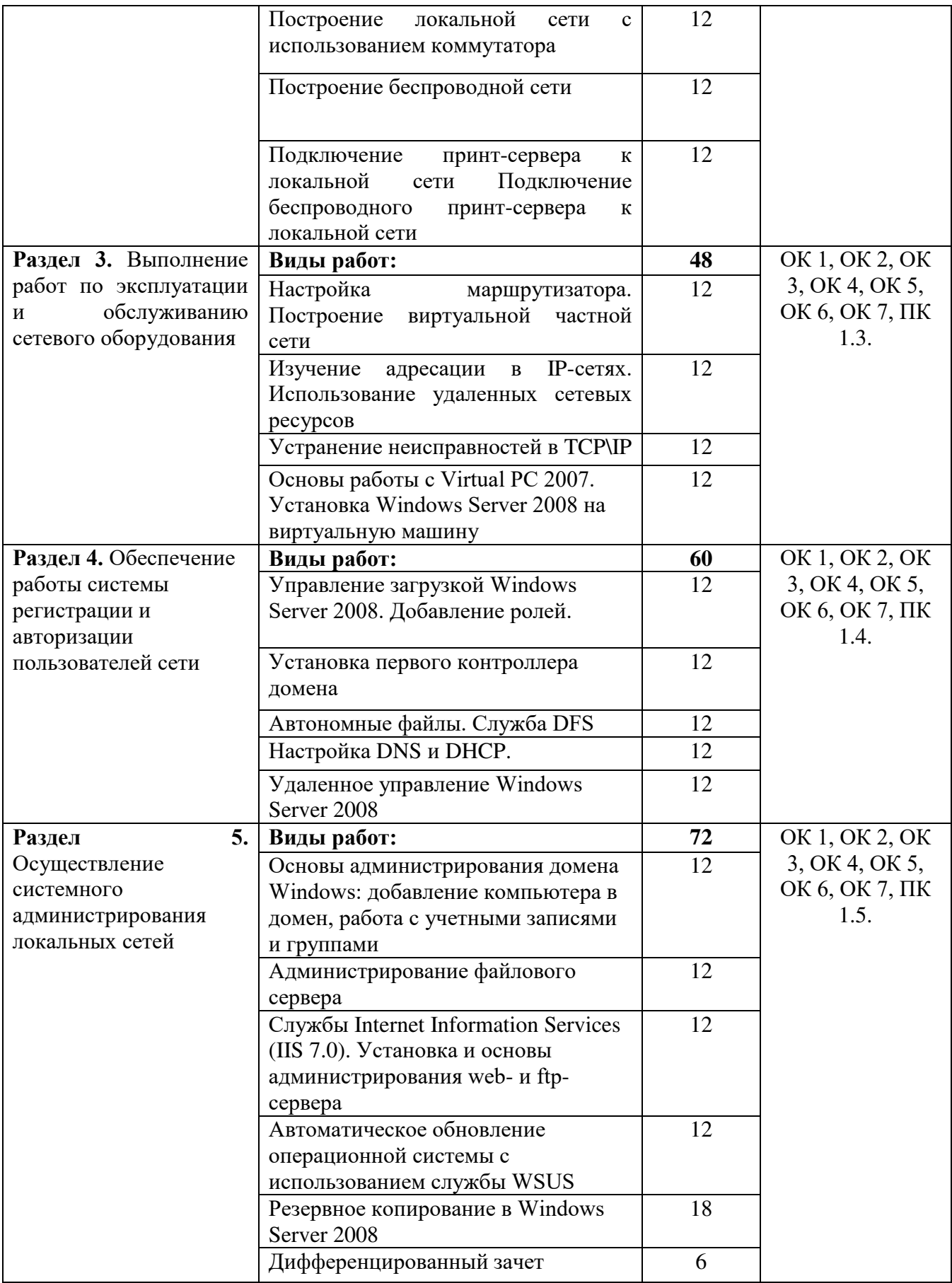

### <span id="page-9-0"></span>**4.УСЛОВИЯ РЕАЛИЗАЦИИ УЧЕБНОЙ ПРАКТИКИ**

### **4.1. Требования к минимальному материально-техническому**

### **обеспечению**

Реализация программы модуля предполагает наличие учебного кабинета **Информационных технологий** и лабораторий **Монтажа, наладки и эксплуатации ЛВС** и **Сетевого оборудования.**

### **Кабинет информационных технологий:**

Оборудование учебного кабинета и рабочих мест кабинета

- посадочных мест по количеству обучающихся 25;
- рабочее место преподавателя 1;
- образцы приборов, монтажного оборудования и примерная проектная документация; Оборудование и технологическое оснащение рабочих мест:
- Компьютер ученика (Аппаратное обеспечение: не менее 2-х сетевых плат, 2-х ядерный процессор с частотой не менее 3 ГГц, оперативная память объемом не менее 2 Гб; программное обеспечение: лицензионное ПО – CryptoAPI, операционные системы Windows, UNIX, MS Office, пакет САПР)
- Компьютер учителя (Аппаратное обеспечение: не менее 2-х сетевых плат, 2-х ядерный процессор с частотой не менее 3 ГГц, оперативная память объемом не менее 2 Гб; программное обеспечение: лицензионное ПО – CryptoAPI, операционные системы Windows, UNIX, MS Office, пакет САПР)
- Сервер в лаборатории (Аппаратное обеспечение: не менее 2-х сетевых плат, 2-х ядерный процессор с частотой не менее 3 ГГц, оперативная память объемом не менее 2 Гб; Жесткий диск объемом не менее 1Тб; программное обеспечение:Windows Server 2003 или Windows Server 2008; лицензионные антивирусные программы; лицензионные программы восстановления данных, антивирусное ПО. Технические средства обучения:

компьютеры с лицензионным программным обеспечением

- интерактивная доска
- проектор **Лаборатория монтажа, наладки и эксплуатации ЛВС:** Оборудование лаборатории и рабочих мест мастерской:
- Оборудование лаборатории и рабочих мест лаборатории: 12 компьютеров для учеников и 1 компьютер для учителя;
- Типовой состав для монтажа и наладки компьютерной сети: кабели различного типа, обжимной инструмент, коннекторы RJ-45, тестеры для кабеля);
- Пример проектной документации;
- Необходимое лицензионное программное обеспечение для администрирования сетей и обеспечения ее безопасности. Оборудование и технологическое оснащение рабочих мест:
- Компьютер для ученика (Аппаратное обеспечение: не менее 2-х сетевых плат, 2-х ядерный процессор с частотой не менее  $3 \Gamma\Gamma$ ц, оперативная память объемом не менее 2 Гб; программное обеспечение: лицензионное ПО – CryptoAPI, операционные системы Windows, UNIX, MS Office, пакет САПР)
- Компьютер для учителя (Аппаратное обеспечение: не менее 2-х сетевых плат, 2-х ядерный процессор с частотой не менее  $3 \Gamma\Gamma$ ц, оперативная память объемом не менее 2 Гб; программное обеспечение: лицензионное ПО – CryptoAPI, операционные системы Windows, UNIX, MS Office, пакет САПР).
- Сервер в лаборатории (Аппаратное обеспечение: не менее 2-х сетевых плат, 2-х ядерный процессор с частотой не менее 3 ГГц, оперативная память объемом не менее 2 Гб; Жесткий диск объемом не менее 1Тб; программное обеспечение:Windows Server 2003 или Windows Server 2008; лицензионные антивирусные программы; лицензионные программы восстановления данных.

Технические средства обучения:

- компьютеры с лицензионным программным обеспечением
- интерактивная доска
- проектор

### **Лаборатория сетевого оборудования:**

Оборудование мастерской и рабочих мест мастерской:

- Оборудование лаборатории и рабочих мест лаборатории: 12 компьютеров ученика и 1 компьютер учителя;
- Типовое активное оборудование: сетевые маршрутизаторы, сетевые коммутаторы, сетевые хранилища, сетевые модули и трансиверы, шасси и блоки питания, шлюзы VPN, принт-серверы, IP – камеры, медиа-конвертеры, сетевые адаптеры и карты, сетевые контроллеры, оборудование xDSL, аналоговые модемы, коммутационные панели, беспроводные маршрутизаторы, беспроводные принт-серверы, точки доступа WiFi, WiFi – адаптеры, Bluetooth – адаптеры, KVM-[коммутаторы](http://www.compu.ru/cat/network/kvm-switch/), KVM-[адаптеры](http://www.compu.ru/cat/network/kvm-adapter/), [VoIP](http://www.compu.ru/cat/network/voip-router/)  [маршрутизаторы](http://www.compu.ru/cat/network/voip-router/), VoIP-[адаптеры](http://www.compu.ru/cat/network/voip-adapter/);
- Пример проектной документации;
- Необходимое лицензионное программное обеспечение для администрирования сетей и обеспечения ее безопасности.

Оборудование и технологическое оснащение рабочих мест:

- Компьютер ученика (Аппаратное обеспечение: не менее 2-х сетевых плат, 2-х ядерный процессор с частотой не менее 3 ГГц, оперативная память объемом не менее 2 Гб; программное обеспечение: лицензионное ПО – CryptoAPI, операционные системы Windows, UNIX, MS Office, пакет САПР)
- Компьютер учителя (Аппаратное обеспечение: не менее 2-х сетевых плат, 2-х ядерный процессор с частотой не менее 3 ГГц, оперативная память объемом не менее 2 Гб; программное обеспечение: лицензионное ПО – CryptoAPI, операционные системы Windows, UNIX, MS Office, пакет САПР)
- Сервер в лаборатории (Аппаратное обеспечение: не менее 2-х сетевых плат, 2-х ядерный процессор с частотой не менее 3 ГГц, оперативная память объемом не менее 2 Гб; Жесткий диск объемом не менее 1Тб; программное обеспечение:Windows Server 2003 или Windows Server 2008; лицензионные антивирусные программы; лицензионные программы восстановления данных.

### **4.2. Информационное обеспечение обучения**

### **Перечень рекомендуемых учебных изданий, Интернет-ресурсов, дополнительной литературы**

Основные источники

Электронные учебники

1. Галас, В. П. Вычислительные системы, сети и телекоммуникации. Часть 1. Вычислительные системы [Электронный ресурс] : электронный учебник / В. П. Галас. — Электрон. текстовые данные. — Владимир : Владимирский государственный университет

им. А.Г. и Н.Г. Столетовых, 2016. — 232 c. — 2227-8397. — Режим доступа: <http://www.iprbookshop.ru/57363.html>

2. Галас, В. П. Вычислительные системы, сети и телекоммуникации. Часть 2. Сети и телекоммуникации [Электронный ресурс] : электронный учебник / В. П. Галас. — Электрон. текстовые данные. — Владимир : Владимирский государственный университет им. А.Г. и Н.Г. Столетовых, 2016. — 311 c. — 2227-8397. — Режим доступа: <http://www.iprbookshop.ru/57364.html>

3. Компьютерные сети [Электронный ресурс] : учебник / В. Г. Карташевский, Б. Я. Лихтциндер, Н. В. Киреева, М. А. Буранова. — Электрон. текстовые данные. — Самара : Поволжский государственный университет телекоммуникаций и информатики, 2016. — 267 c. — 2227-8397. — Режим доступа: <http://www.iprbookshop.ru/71846.html>

Дополнительные источники

Печатные книги фонда библиотеки

1. Кузин, А.В. Компьютерные сети: учеб. пособие / А.В.Кузин - 4 изд. - М.: Форум, ИНФРА-М, 2018. – 190 с. – (Среднее профессиональное образование)

Электронные ресурсы

1. Беспроводные сети Wi-Fi [Электронный ресурс] / А. В. Пролетарский, И. В. Баскаков, Р. А. Федотов [и др.]. — Электрон. текстовые данные. — М. : Интернет-Университет Информационных Технологий (ИНТУИТ), 2016. — 284 c. — 978-5-94774- 737-9. — Режим доступа: <http://www.iprbookshop.ru/52183.html>

2. Берлин, А. Н. Высокоскоростные сети связи [Электронный ресурс] / А. Н. Берлин. — Электрон. текстовые данные. — М. : Интернет-Университет Информационных Технологий (ИНТУИТ), 2016. — 437 c. — 2227-8397. — Режим доступа: <http://www.iprbookshop.ru/57378.html>

3. Буцык, С. В. Вычислительные системы, сети и телекоммуникации [Электронный ресурс] : учебное пособие по дисциплине «Вычислительные системы, сети и телекоммуникации» для студентов, обучающихся по направлению 09.03.03 Прикладная информатика (уровень бакалавриата) / С. В. Буцык, А. С. Крестников, А. А. Рузаков ; под ред. С. В. Буцык. — Электрон. текстовые данные. — Челябинск : Челябинский государственный институт культуры, 2016. — 116 c. — 978-5-94839-537-1. — Режим доступа: <http://www.iprbookshop.ru/56399.html>

4. Гладких, Т. В. Информационные системы и сети [Электронный ресурс] : учебное пособие / Т. В. Гладких, Е. В. Воронова ; под ред. Л. А. Коробова. — Электрон. текстовые данные. — Воронеж : Воронежский государственный университет инженерных технологий, 2016. — 87 c. — 978-5-00032-189-8. — Режим доступа: <http://www.iprbookshop.ru/64403.html>

5. Информационные технологии [Электронный ресурс] : учебное пособие / Д. Н. Афоничев, А. Н. Беляев, С. Н. Пиляев, С. Ю. Зобов. — Электрон. текстовые данные. — Воронеж : Воронежский Государственный Аграрный Университет им. Императора Петра Первого, 2016. — 268 c. — 2227-8397. — Режим доступа: <http://www.iprbookshop.ru/72674.html>

6. Мэйволд, Э. Безопасность сетей [Электронный ресурс] / Э. Мэйволд. — 2-е изд. — Электрон. текстовые данные. — М. : Интернет-Университет Информационных Технологий (ИНТУИТ), 2016. — 571 c. — 5-9570-0046-9. — Режим доступа: <http://www.iprbookshop.ru/73727.html>

7. Нерсесянц, А. А. Моделирование инфокоммуникационных систем и сетей связи [Электронный ресурс] : учебное пособие по дисциплине «Мультисервисные сети связи¬ / А. А. Нерсесянц. — Электрон. текстовые данные. — Ростов-на-Дону : Северо-Кавказский филиал Московского технического университета связи и информатики, 2016. — 115 c. — 2227-8397. — Режим доступа:<http://www.iprbookshop.ru/61300.html>

8. Оливер, Ибе Компьютерные сети и службы удаленного доступа [Электронный ресурс] : учебное пособие / Ибе Оливер ; пер. И. В. Синицын. — Электрон. текстовые данные. — Саратов : Профобразование, 2017. — 333 c. — 978-5-4488-0054-2. — Режим доступа: <http://www.iprbookshop.ru/63577.html>

9. Практикум по выполнению лабораторных работ по дисциплине Системы обнаружения вторжений в компьютерные сети [Электронный ресурс] / сост. Д. В. Костин. — Электрон. текстовые данные. — М. : Московский технический университет связи и информатики, 2016. — 42 c. — 2227-8397. — Режим доступа: <http://www.iprbookshop.ru/61546.html>

10. Сергеев, А. Н. Администрирование сетей на основе Windows [Электронный ресурс] : лабораторный практикум / А. Н. Сергеев, Е. В. Татьянич. — Электрон. текстовые данные. — Волгоград : Волгоградский государственный социально-педагогический университет, 2017. — 48 c. — 2227-8397. — Режим доступа: <http://www.iprbookshop.ru/62772.html>

11. Чекмарев, Ю. В. Вычислительные системы, сети и телекоммуникации [Электронный ресурс] / Ю. В. Чекмарев. — Электрон. текстовые данные. — Саратов : Профобразование, 2017. — 184 c. — 978-5-4488-0071-9. — Режим доступа: <http://www.iprbookshop.ru/63576.html>

Интернет – ресурсы:

- 1. федеральный портал «Российское образование» [http://www.edu.ru/;](http://www.edu.ru/)
- 2. федеральный портал «Информационно-коммуникационные технологии в образовании¬ [http://www.ict.edu.ru/;](http://www.ict.edu.ru/)
- 3. федеральный портал «Российский портал открытого образования»;
- 4. сетевая энциклопедия Википедия [http://ru.wikipedia.org/;](http://ru.wikipedia.org/)
- 5. Интернет университет <http://www.intuit.ru/>
- 6. Образовательный портал: http\\www.edu.sety.ru
- 7. Образовательный портал: http\\www.edu.bd.ru

Журналы:

- 1. Практика функционального программирования
- 2. Компьютер-Пресс.
- 3. Мир ПК.

### **4. 3. Общие требования к организации учебной практики**

В основные обязанности руководителя практики от колледжа входят:

- проведение практики в соответствии с содержанием тематического плана и содержания практики;
- разработка и согласование с организациями программы, содержания и планируемых результатов практики;
- осуществление руководства практикой;
- контролирование реализации программы и условий проведения практики, в том числе требований охраны труда, безопасности жизнедеятельности и пожарной безопасности в соответствии с правилами и нормами, в том числе отраслевыми;
- формирование группы в случае применения групповых форм проведения практики.

Студенты при прохождении учебной практики обязаны:

- полностью выполнять задания, предусмотренные программой учебной практики;
- соблюдать действующие правила внутреннего трудового распорядка;
- изучать и строго соблюдать нормы охраны труда и правила пожарной безопасности.

### <span id="page-13-0"></span>**5. КОНТРОЛЬ И ОЦЕНКА РЕЗУЛЬТАТОВ ОСВОЕНИЯ УЧЕБНОЙ ПРАКТИКИ**

Контроль и оценка результатов освоения программы учебной практики осуществляется преподавателем профессионального цикла в процессе проведения занятий, а также выполнения учащимися учебно-производственных заданий.

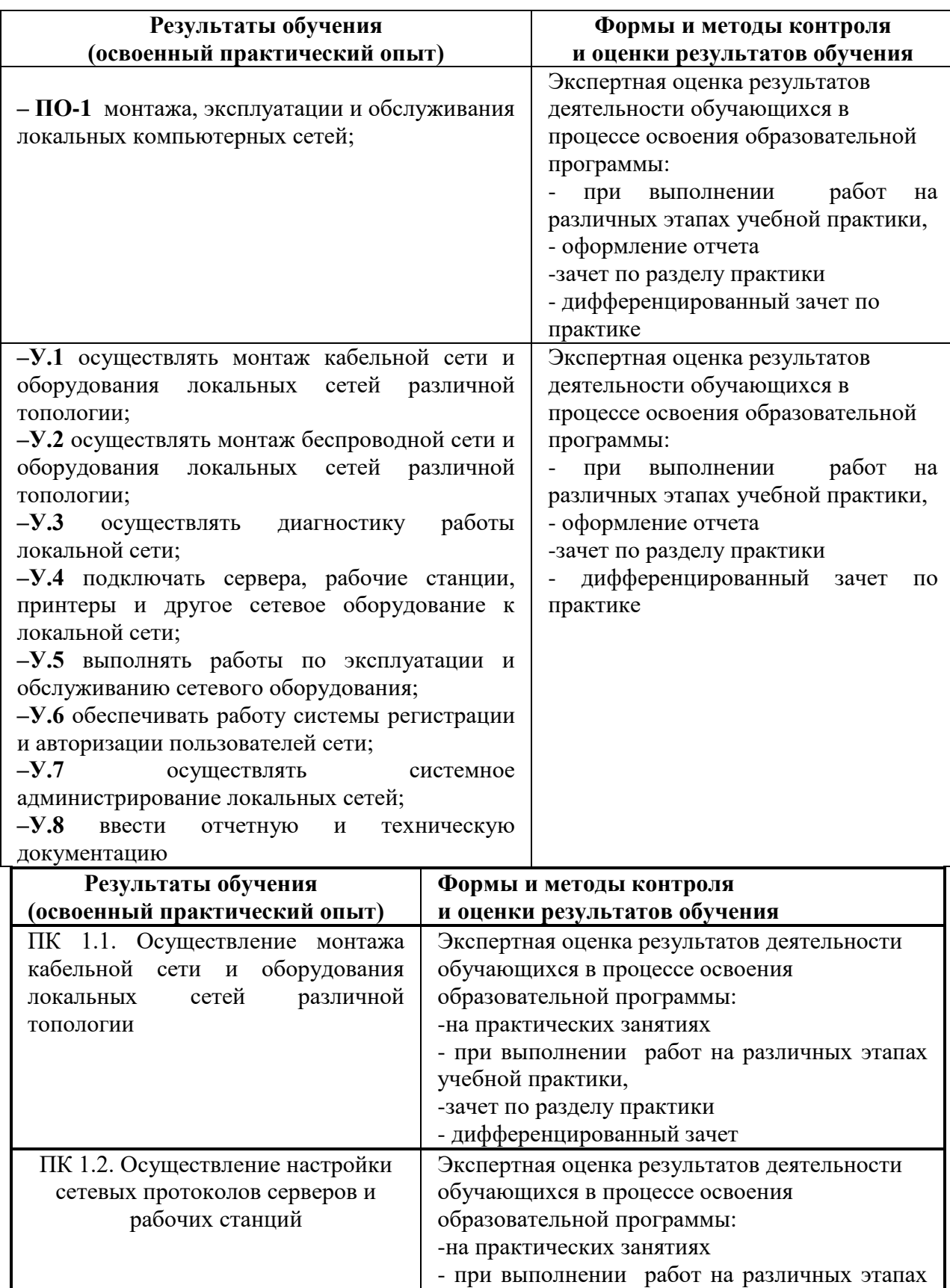

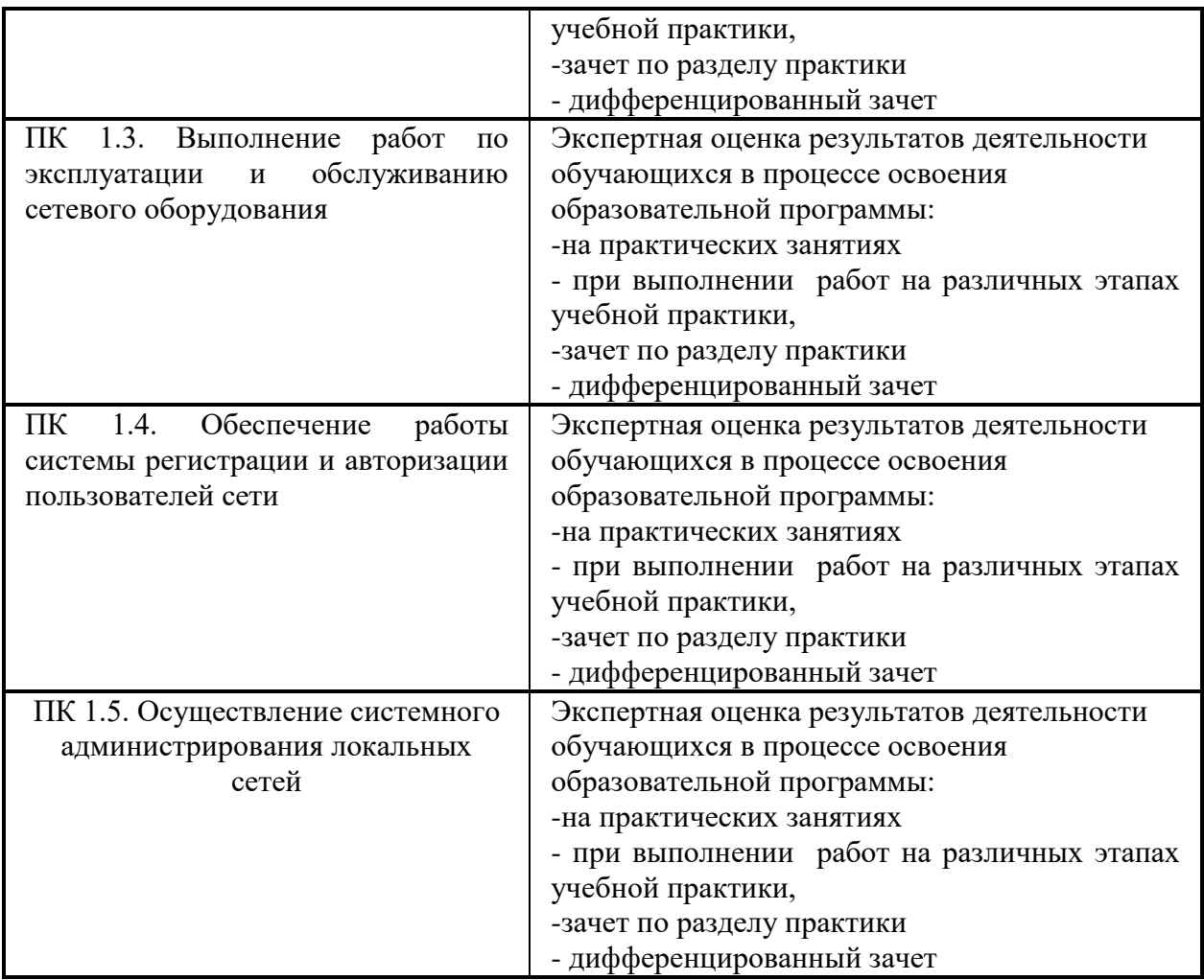

Формы и методы контроля и оценки результатов обучения должны позволять проверять у обучающихся не только сформированность профессиональных компетенций, но и развитие общих компетенций и обеспечивающих их умений.

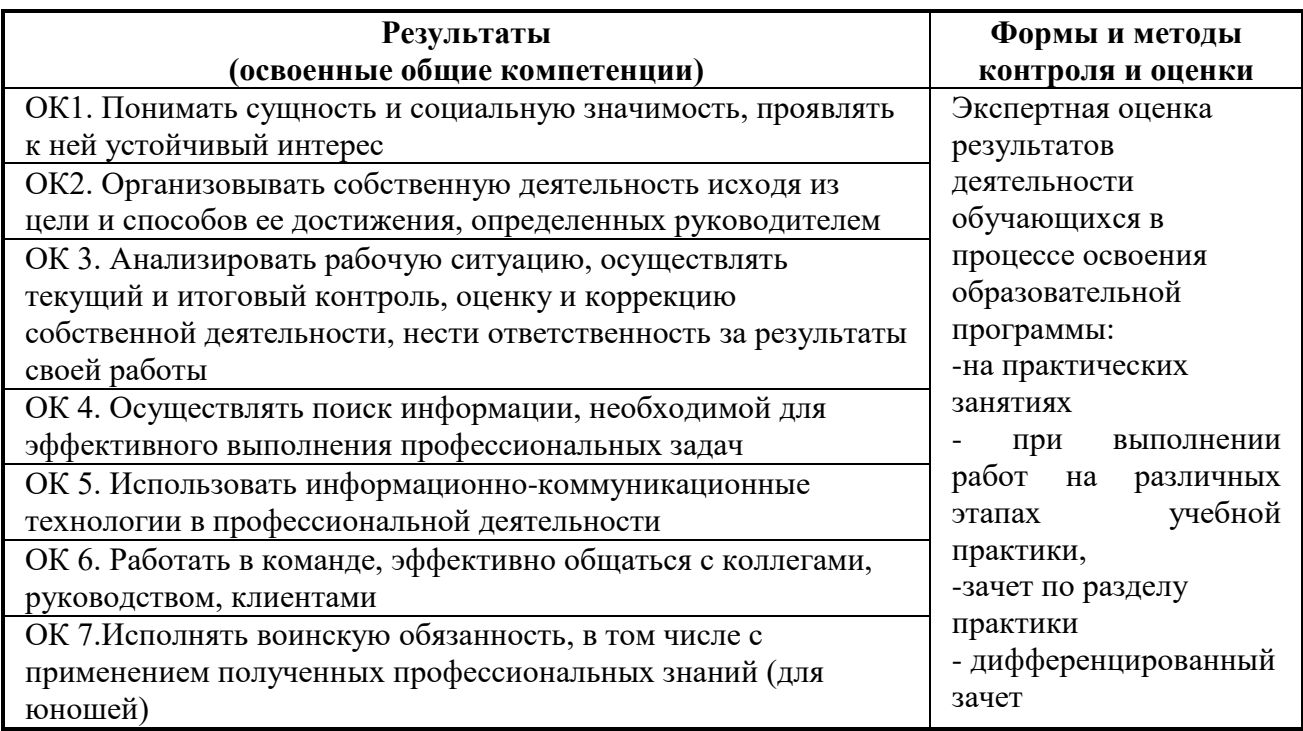

### <span id="page-15-0"></span>**6.ЛИСТ ВНЕСЕНИЯ ИЗМЕНЕНИЙ В РАБОЧУЮ ПРОГРАММУ ПО ПМ.01 ВЫПОЛНЕНИЕ РАБОТ ПО МОНТАЖУ, НАЛАДКЕ, ЭКСПЛУАТАЦИИ И ОБСЛУЖИВАНИЮ ЛОКАЛЬНЫХ КОМПЬЮТЕРНЫХ СЕТЕЙ**

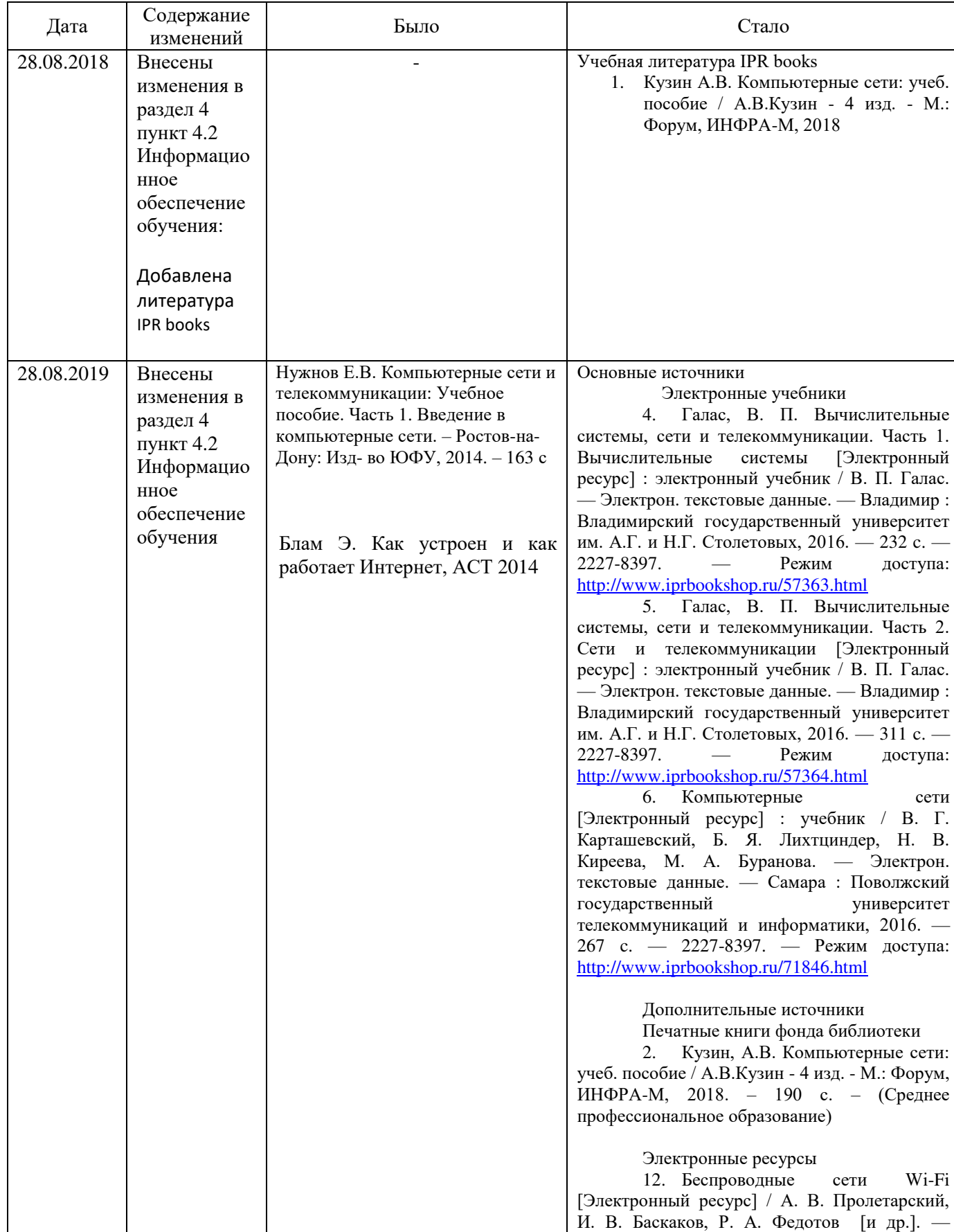

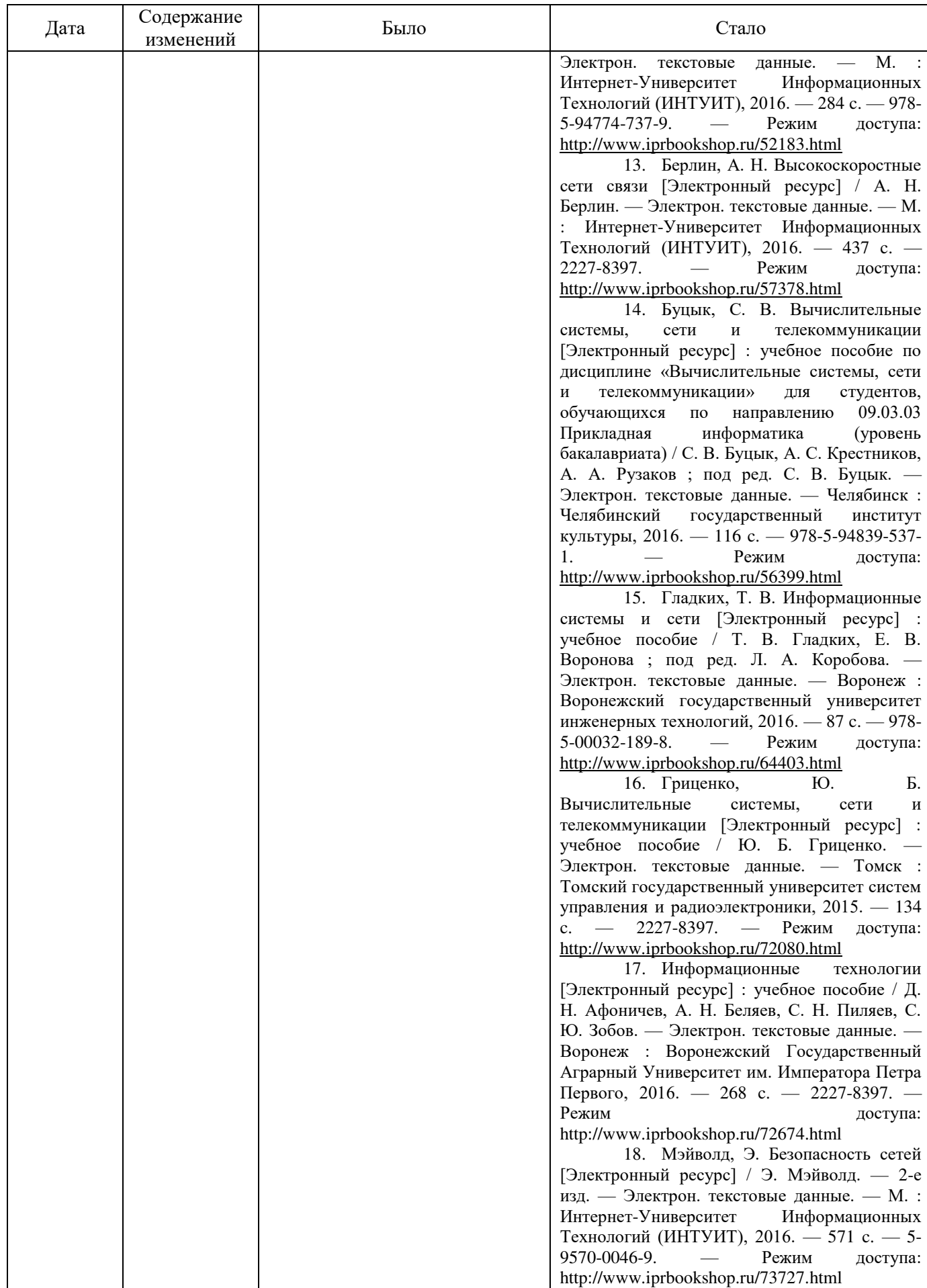

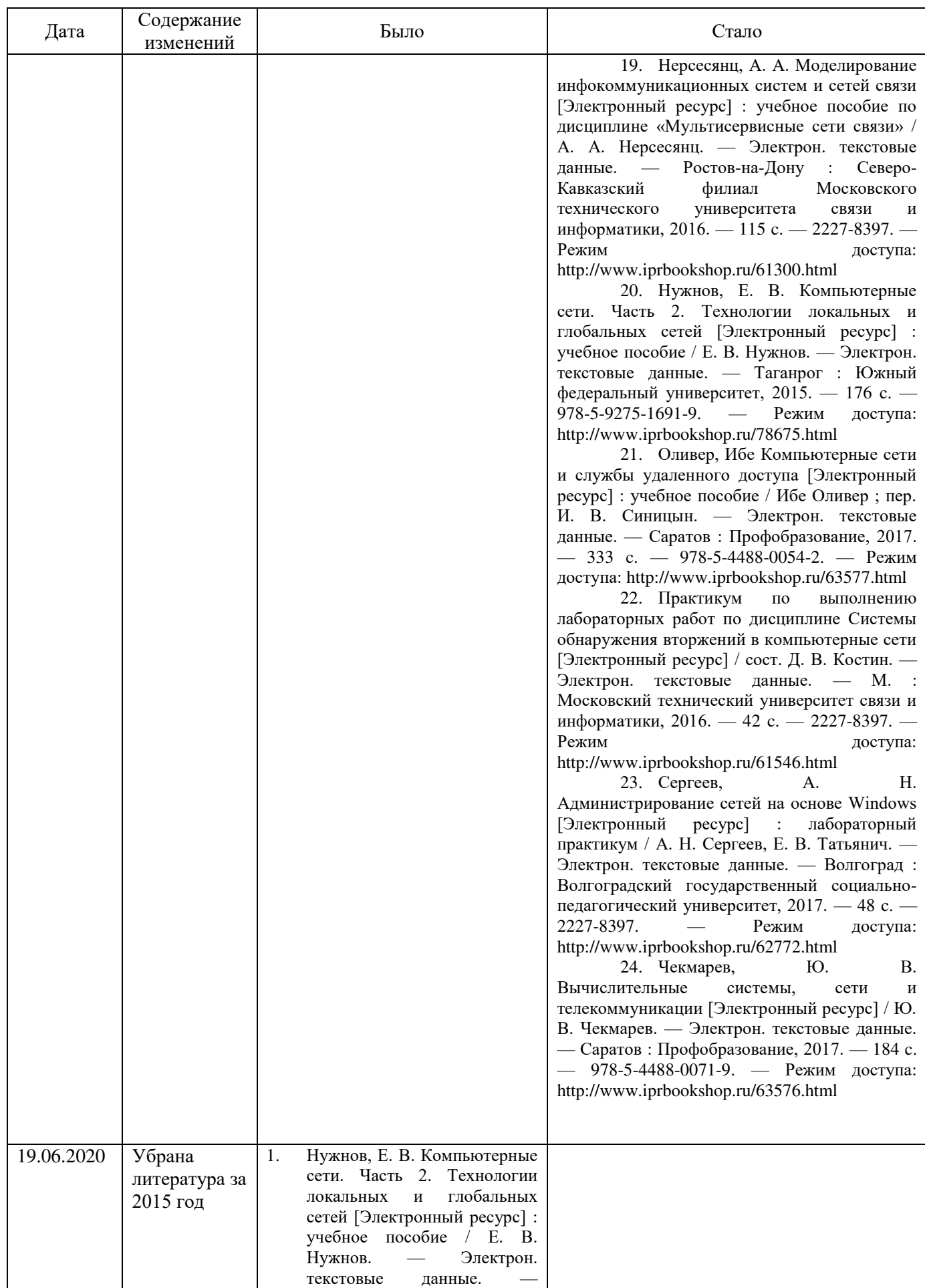

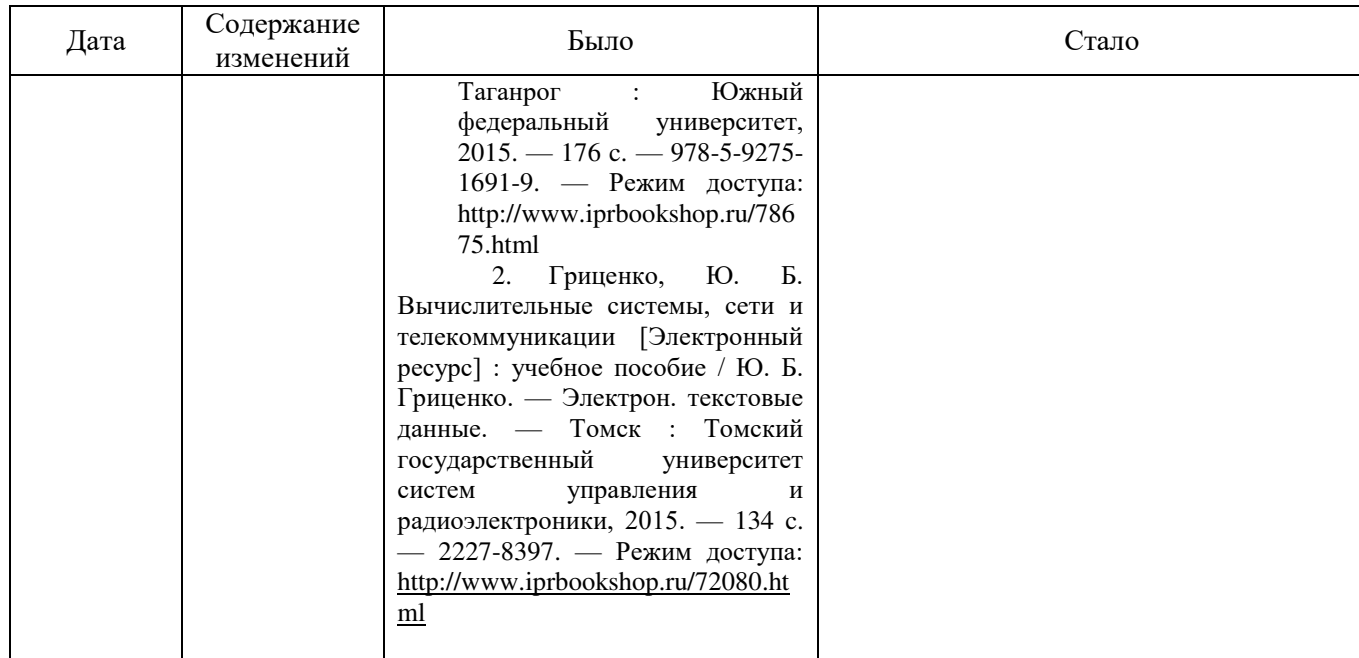